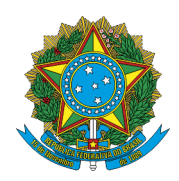

INSTITUTO NACIONAL DO SEGURO SOCIAL

## **REQUERIMENTO DE APOSENTADORIA POR TEMPO DE CONTRIBUIÇÃO**

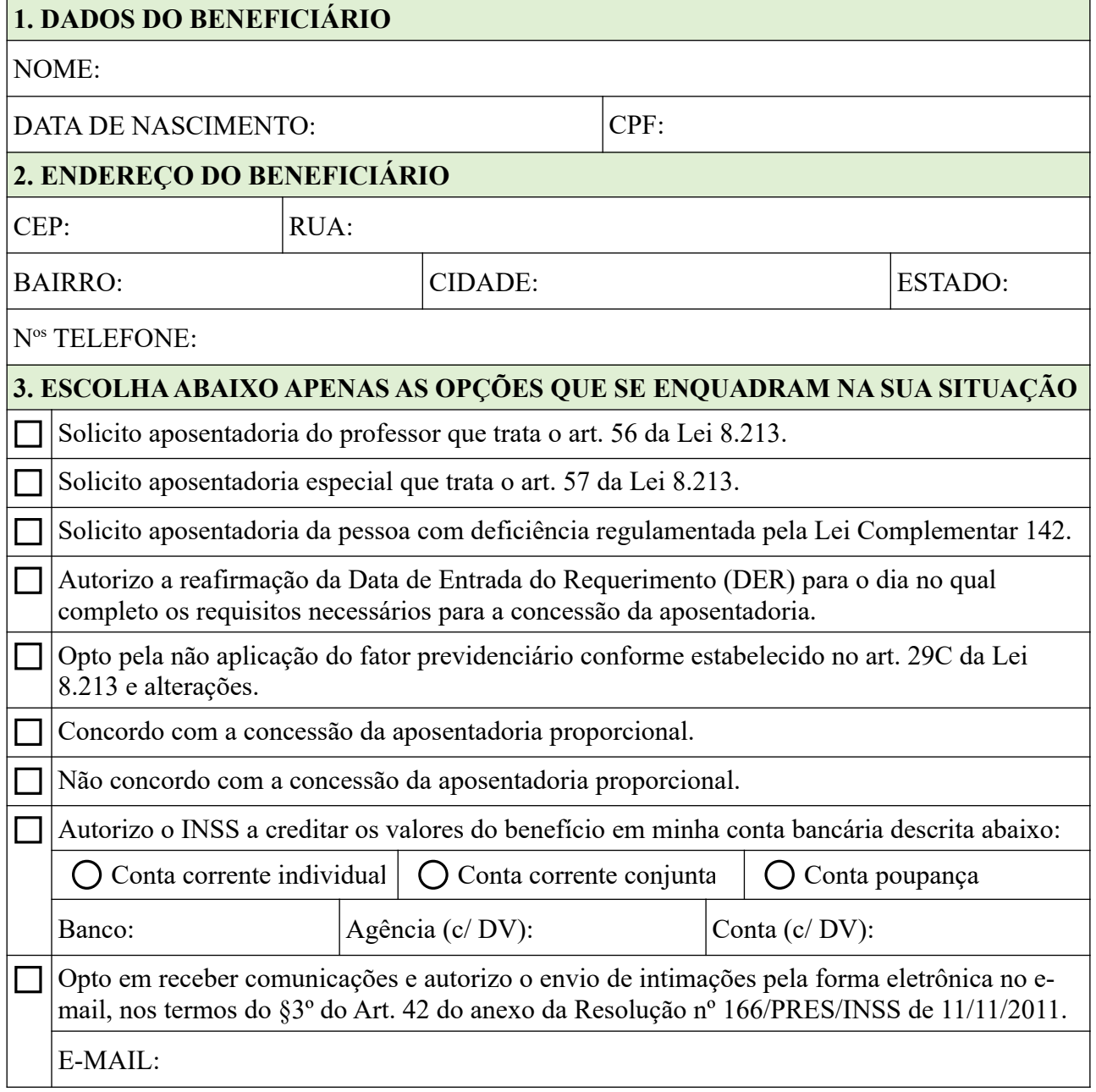

Pelo presente, declaro, sob pena de incorrer na prática do crime previsto o art. 299 do Código Penal Brasileiro, ser completas e verdadeiras as informações acima expostas.

\_\_\_\_\_\_\_\_\_\_\_\_\_\_\_\_\_\_\_\_, \_\_\_\_\_\_\_\_\_\_\_\_\_\_\_\_\_\_\_. \_\_\_\_\_\_\_\_\_\_\_\_\_\_\_\_\_\_\_\_\_\_\_\_\_\_\_\_\_\_\_\_\_\_\_\_

*Localidade Data Assinatura*

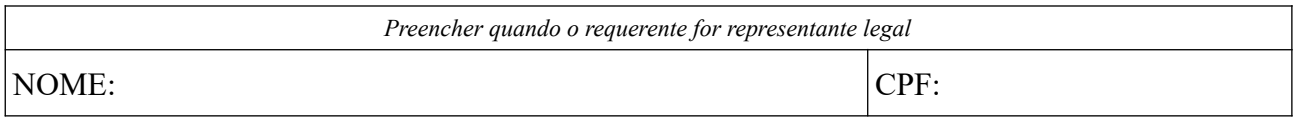